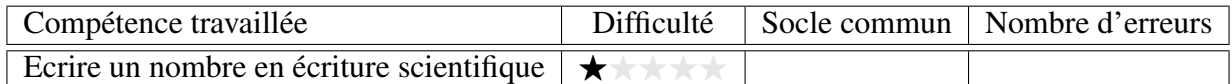

Donner l'écriture scientifique des nombres suivants.

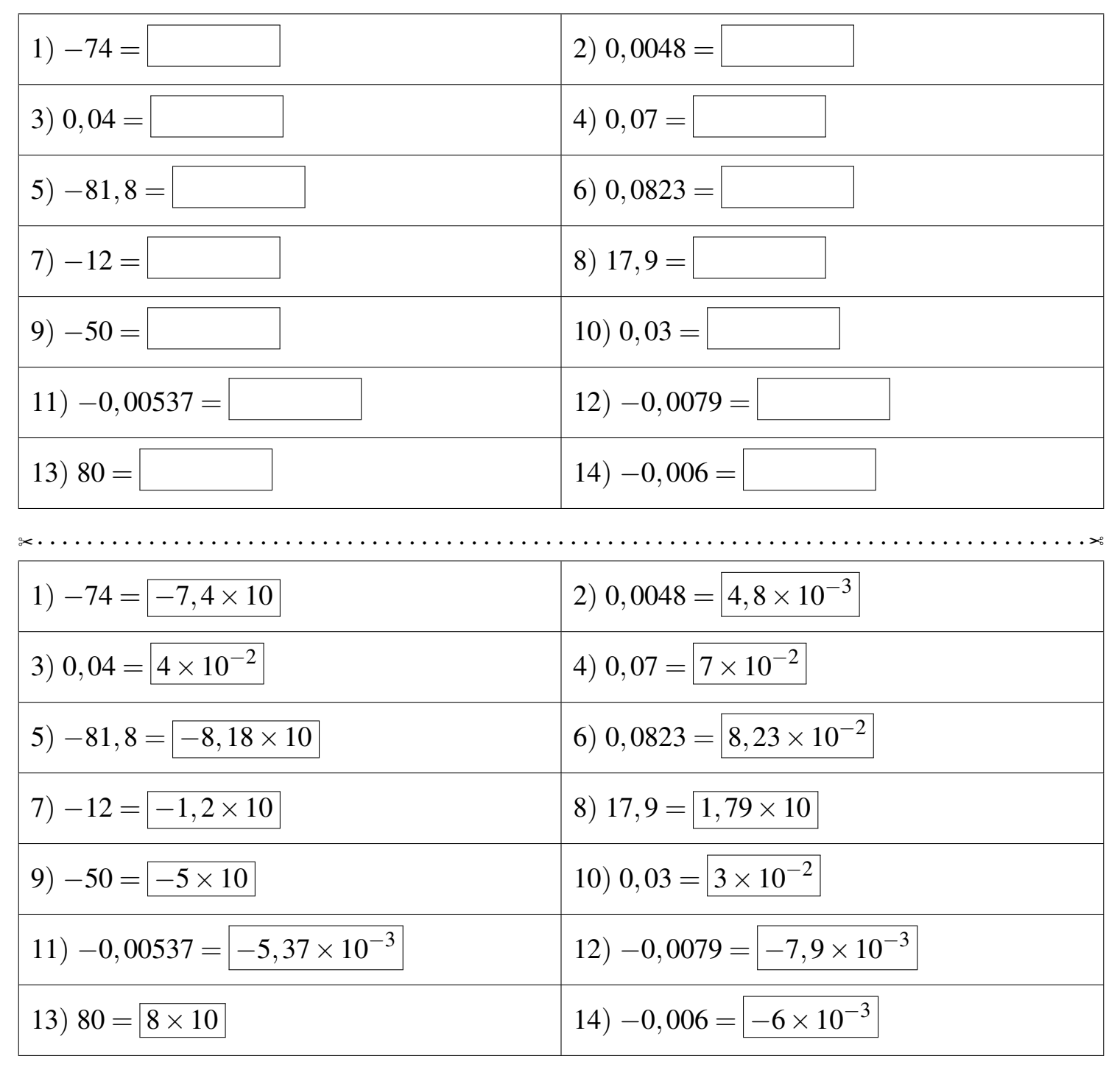

Fiche créée le 20/01/2022 à 06h42

 $\otimes$  PUI12

Réponses de la fiche réf.1642657340